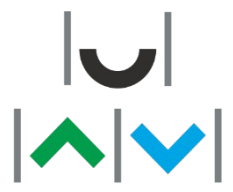

UNIWERSYTET WARMIŃSKO-MAZURSKI W OLSZTYNIE Wydział Nauk Ekonomicznych

**ECTS: 2.00 CYKL: 2022Z**

# **Sylabus przedmiotu – część A 37N1O-TINF Technologie informacyjne**

# **TREŚCI MERYTORYCZNE**

#### **ĆWICZENIA KOMPUTEROWE**

Komunikacja elektroniczna (MS Teams, e-mail). Podstawy organizacji danych (pojęcie pliku, katalogu, tworzenie i zapisywanie plików i katalogów, kopiowanie, przenoszenie i usuwanie plików). Wyszukiwanie danych w Internecie i ich wiarygodność. Edytor tekstu (I): tworzenie prostych dokumentów tekstowych: formatowanie czcionki, akapitu, definiowanie i wykorzystywanie tabulatorów, wyliczanie i numerowanie, obramowania i krawędzie, kopiowanie, przenoszenie, usuwanie fragmentów tekstu, ułożenie tekstu na stronie - marginesy, wyrównanie, orientacja strony; Edytor tekstu (II): wstawianie obiektów (tabele, rysunki, grafika SmartArt), wstawianie równań i symboli, pole tekstowe; Edytor tekstu (III): formatowanie złożonych dokumentów: definiowanie stylów, automatyczne tworzenie spisów treści, numerowanie rysunków, przypisy, odnośniki, podział dokumentu na szpalty, nagłówki i stopki, opcje wydruku; Edytor tekstu (IV): korespondencja seryjna, inne funkcje MS Word. Arkusz kalkulacyjny (I): podstawowe pojęcia - komórka, arkusz, skoroszyt, adresowanie komórek, wpisywanie informacji, kopiowanie, wypełnianie automatyczne, nazywanie obszarów, nazywanie arkuszy, wstawianie i przemieszczanie arkuszy, tworzenie tabeli danych, narzędzia główne - obramowania, czcionka, wyrównanie, format liczb, zmiana szerokości kolumny i wysokości wiersza, ukrywanie kolumn, sortowanie; Arkusz kalkulacyjny (II): wpisywanie formuł, adresowanie względne i bezwzględne, tworzenie wykresów; Arkusz kalkulacyjny (III): wykorzystywanie funkcji wbudowanych (suma, średnia, jeżeli, licz.jeżeli, wyszukaj.pionowo, funkcje daty i czasu, min, max, funkcje matematyczne i statystyczne, itp.), funkcje tablicowe; Arkusz kalkulacyjny (IV): operacje na zbiorach danych -- filtry, sumy pośrednie, tabela przestawna, wykres przestawny; Arkusz kalkulacyjny (V): Analiza danych, Solver, Analysis ToolPak. PowerPoint: pojęcia podstawowe, etapy tworzenie pokazu slajdów, widoki prezentacji, szablony projektu, wykresy, diagramy, itp.

#### **CEL KSZTAŁCENIA**

Zapoznanie studentów z podstawami technologii informacyjnych. Kształtowanie umiejętności fachowego, zrozumiałego i celowego posługiwania się komputerem i podstawowym oprogramowaniem oraz sprawnego posługiwania się programami użytkowymi (Word, Excel, PowerPoint). Osiągnięcie odpowiedniego poziomu umiejętności stosowania technologii informacyjnych w różnych obszarach kształcenia, jako środka do poszerzania i wzbogacania procesu uczenia się, a w przyszłości ułatwiającego wykonywanie pracy zawodowej.

**OPIS EFEKTÓW UCZENIA SIĘ PRZEDMIOTU W ODNIESIENIU DO OPISU CHARAKTERYSTYK DRUGIEGO STOPNIA EFEKTÓW UCZENIA SIĘ DLA KWALIFIKACJI NA POZIOMACH 6-8 POLSKIEJ RAMY KWALIFIKACJI W ODNIESIENIU DO DYSCYPLIN NAUKOWYCH I EFEKTÓW KIERUNKOWYCH**

**Akty prawne określające efekty uczenia się:**  79/2021 **Dyscypliny:** ekonomia i finanse, nauki o zarządzaniu i jakości **Status przedmiotu**: Obligatoryjny **Grupa przedmiotów:**O przedmioty kształcenia ogólnego **Kod: ISCED Kierunek studiów:**  Ekonomia **Zakres kształcenia**: **Profil kształcenia:** Ogólnoakademicki **Forma studiów:**  Niestacjonarne **Poziom studiów:** Pierwszego stopnia **Rok/semestr:** 1/1

**Rodzaj zajęć:** Ćwiczenia komputerowe **Liczba godzin w semestrze:** Ćwiczenia komputerowe: 30.00 **Język wykładowy:**polski **Przedmioty wprowadzające:** brak **Wymagania wstępne:**Elementarne umiejętności z zakresu obsługi komputera z systemem operacyjnym Windows, obsługa przeglądarki internetowej, umiejętność korzystania z poczty e-mail. Znajomość matematyki i informatyki z programu szkoły średniej.

**Nazwa jednostki org. realizującej przedmiot:**  Instytut Ekonomii i Finansów **Osoba odpowiedzialna za realizację przedmiotu:** mgr Gabriela Brudniak **e-mail:**

**Uwagi dodatkowe:**

**Symbole efektów kierunkowych:**

S/EFA\_P6S\_UU +, S/EFA\_P6S\_UO ++,  $SNZ|A$  P6S UW+++, S/EFA P6S UW+++, S/EFA\_P6S\_KK+, S/EFA\_P6S\_KR+, S/NZJA P6S WG+, S/EFA P6S WG+,  $S/EFA$  P6S  $\overline{U}K++$ 

KA6\_UU1+, KA6\_UK2 +, KA6\_KK1+, KA6\_UW4 +, KA6\_UK1+, KA6\_UO1 +, KA6\_UW5 +, KA6\_KR1+, KA6\_UO2+, KA6\_WG5+, KA6\_UW1+

# **EFEKTY UCZENIA SIĘ:**

#### **Wiedza:**

W1 – Posiada wiedzę na temat nowoczesnych technologii, pozyskiwania, przetwarzania i przesyłania danych. Posiada wiedzę na temat trendów rozwojowych w wykorzystaniu technologii informacyjnych do rozwiązywania praktycznych problemów ekonomicznych.

### **Umiejętności:**

U1 – Nabycie umiejętności przygotowania i edycji dokumentów z wykorzystaniem oprogramowania MS Office. Umiejętność praktycznego pozyskiwania, podstawowej analizy i prezentacji danych ekonomicznych oraz wnioskowania na ich podstawie.

#### **Kompetencje społeczne:**

K1 – Ma świadomość potrzeby wykorzystywania technologii informacyjnych w życiu codziennym i pracy zawodowej. Jest przygotowany do pracy zawodowej z wykorzystaniem oprogramowania biurowego MS Office. Rozumie potrzebę dokształcania się w zakresie technik informacyjnych z uwagi na szybki i ciągły rozwój tej dziedziny.

### **FORMY I METODY DYDAKTYCZNE:**

Ćwiczenia komputerowe(W1;U1;K1;):Ćwiczenia komputerowe realizowane w formie stacjonarnej z elementami MS Teams. Ćwiczenia z wykorzystaniem sprzętu komputerowego oraz oprogramowania użytkowego (Windows, przeglądarki internetowe, Office 365). Wykonywanie ćwiczeń równolegle z prowadzącym oraz zlecanych przez prowadzącego, samodzielne lub zespołowo, wykonywanie zleconych prac domowych.

### **FORMA I WARUNKI WERYFIKACJI EFEKTÓW UCZENIA SIĘ:**

Ćwiczenia komputerowe: Udział w dyskusji - Ocena aktywności na ćwiczeniach (W1;U1;K1;);

Ćwiczenia komputerowe: Praca kontrolna - Przygotowanie złożonego dokumentu formalnego wg zaleceń prowadzącego. (W1;U1;K1;); Ćwiczenia komputerowe: Kolokwium praktyczne - Arkusz kalkulacyjny: wykonanie zadań, zleconych przez prowadzącego (W1;U1;K1;);

#### **LITERATURA PODSTAWOWA:**

1. Karol Przeździecki, Witold Sikorsk, Technologie informacyjne dla studentów, Wyd. Witkom, R. 2017 2. Ryszard Motyka, Dawid Rasała, W 80 zadań dookoła Excela Arkusz kalkulacyjny w ćwiczeniach, Wyd. Helion, R. 2013

#### **LITERATURA UZUPEŁNIAJĄCA:**

1. Agnieszka Skulimowska, Technologia informacyjna EXCEL 2013, Wyd. Wydawnictwo Uniwersytetu Przyrodniczo-Humanistycznego, R. 2017 2. Waldemar Weglarz, Alicja Żarowska-Mazur, ECDL Base na skróty Syllabus V. 1.0, Wyd. Wydawnictwo Naukowe PWN, R. 2014

# **Szczegółowy opis przyznanej punktacji ECTS – część B**

**37N1O-TINF ECTS: 2.00 CYKL: 2022Z**

**Technologie informacyjne**

Na przyznaną liczbę punktów ECTS składają się:

1. Godziny kontaktowe z nauczycielem akademickim:

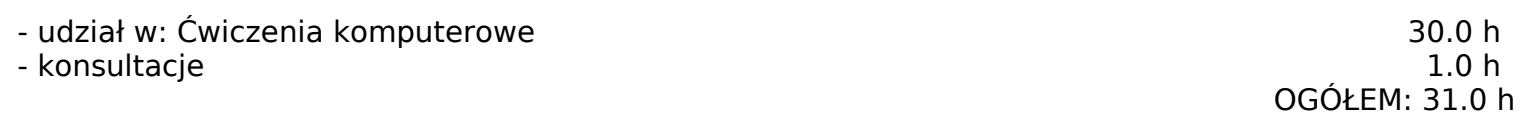

2. Samodzielna praca studenta:

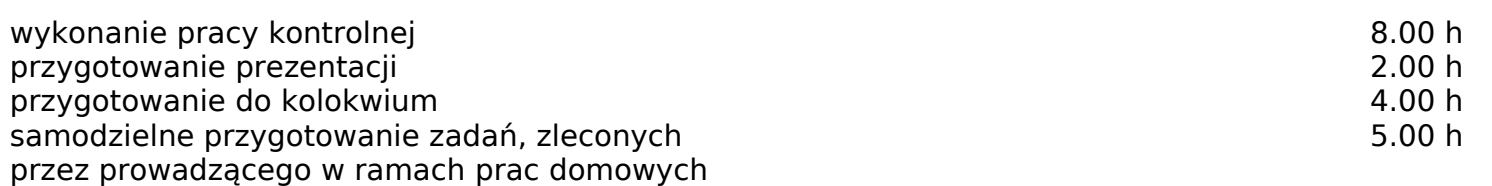

godziny kontaktowe + samodzielna praca studenta OGÓŁEM: 50.0 h

OGÓŁEM: 19.0 h

1 punkt ECTS = 25-30 h pracy przeciętnego studenta, liczba punktów ECTS= 50.0 h : 25.0 h/ECTS = 2.00 ECTS

# Średnio: **2.0 ECTS**

- w tym liczba punktów ECTS za godziny kontaktowe z bezpośrednim udziałem nauczyciela akademickiego 1.24 punktów ECTS - w tym liczba punktów ECTS za godziny realizowane w formie samodzielnej pracy studenta 0.76 punktów **ECTS**